## Install Smtp Server Windows 7 Enterprise >>>CLICK HERE<<<

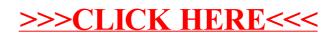